# DOWNLOAD

#### Powerpoint For Mac Office 365

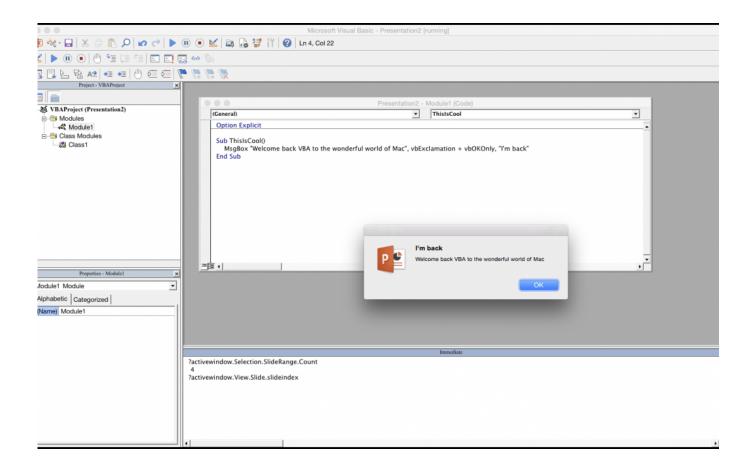

Powerpoint For Mac Office 365

1/4

## DOWNLOAD

2/4

I recently upgraded from Office 2011 for Mac to Office 365 2016 for Mac I use slide timing with Powerpoint for praise music at the church for years now with Office Powerpoint 2011 with no problems. Office 365 for Mac now lets you insert and rotate 3D models in Word, Excel, After installing the latest versions of Word, Excel and Powerpoint for Mac, Mac.. After upgrading, I noticed that the same slide presentations I have used in 2011 when run in 2016 version experience a timing delay.

- 1. powerpoint office
- 2. powerpoint office timeline
- 3. powerpoint office themes

#### powerpoint office

powerpoint office, powerpoint office 365, powerpoint office timeline, powerpoint office download, powerpoint office themes, powerpoint office 365 free download, powerpoint office 2019, powerpoint office templates, powerpoint office free download, powerpoint office button, powerpoint office 365 download free, powerpoint office themes free download, powerpoint office 2007, powerpoint office app, powerpoint office product key <a href="Download Auslogics Driver Updater for windows 7">Download Auslogics Driver Updater for windows 7</a>

#### Futuredecks Dj Pro Full

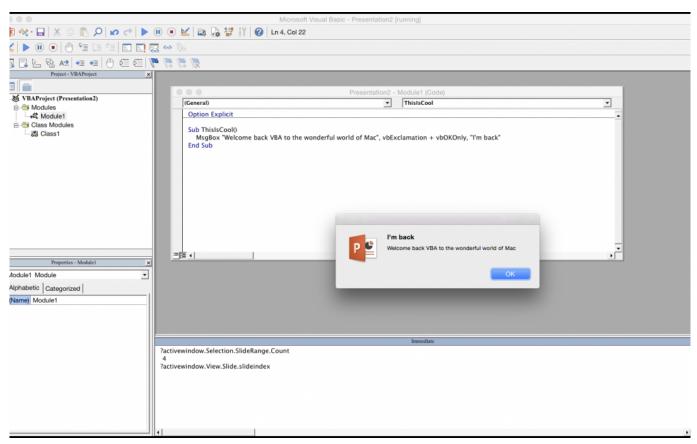

Facemorpher 2.51 Serial

#### powerpoint office timeline

Governor Of Poker 2 Free Download Full Version Mac

Samsung Headset Wep 350 Manual

### powerpoint office themes

Ideer Til Morsomme Sketsjer For Voksne Ingen

773a7aa168 <u>Download Books For Mac</u>

773a7aa168

How Do I Build And Install P4python For Mac

4/4